## **Digital Collections**

- ¿PMTiles para imágenes históricas? → [https://www.kschaul.com/post/2023/02/16/how-the-post-is-replacing-mapbox-with-open-source](https://www.kschaul.com/post/2023/02/16/how-the-post-is-replacing-mapbox-with-open-source-solutions/)[solutions/](https://www.kschaul.com/post/2023/02/16/how-the-post-is-replacing-mapbox-with-open-source-solutions/)
- <https://protomaps.com/>
- <https://news.ycombinator.com/item?id=34836700>
- OpenSeaDragon para imágenes en formato deep zoom → <https://openseadragon.github.io/#support>
- <https://github.com/lovasoa?tab=repositories&q=dezoomify&type=&language=&sort=>
- Cloud Optimized Geotiff → <https://www.cogeo.org/>
- <https://github.com/DHI-GRAS/terracotta>
- <https://protomaps.com/docs/faq>
- Varios formatos GEO →<https://github.com/sasakiassociates/geo-png-db>

From: <https://wiki.unloquer.org/> -

Permanent link: **<https://wiki.unloquer.org/personas/brolin/proyectos/digitalcollections>**

Last update: **2023/03/06 23:29**

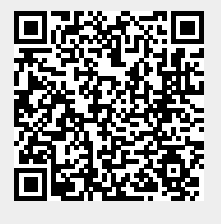